## Applying Key Operators in the Flux Class: Case Study ex3 (Part 2)

### Douglas C. Schmidt <u>d.schmidt@vanderbilt.edu</u> www.dre.vanderbilt.edu/~schmidt

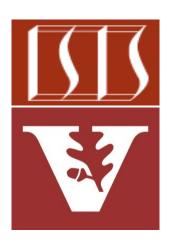

**Professor of Computer Science** 

Institute for Software Integrated Systems

Vanderbilt University Nashville, Tennessee, USA

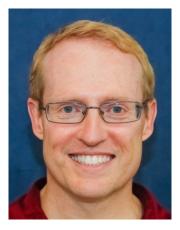

#### Learning Objectives in this Part of the Lesson

 Part 2 of case study ex3 explores the use of Flux operators filter(), generate(), flatMap(), fromIterable(), reduce(), collect(), & the parallel thread pool to create, reduce, multiply, & display BigFraction objects asynchronously in a parallel thread pool

```
return Flux
.generate (bigFractionEmitter)
.take(sMAX FRACTIONS)
.flatMap(unreducedFraction ->
         reduceAndMultiplyFraction
            (unreducedFraction,
             Schedulers
              .parallel()))
```

```
.collect(toList())
```

```
.flatMap(list -> BigFractionUtils
  .sortAndPrintList(list,
```

sb));

#### Learning Objectives in this Part of the Lesson

- Part 2 of case study ex3 explores the use of Flux operators filter(), generate(), flatMap(), fromIterable(), reduce(), collect(), & the parallel thread pool to create, reduce, multiply, & display BigFraction objects asynchronously in a parallel thread pool
  - It also shows the use of Mono operators like doOnNext(), map(), firstWithSignal(), subscribeOn(), flatMap(), fromCallable(), & then()

return Mono

.fromCallable(() -> BigFraction
 .reduce(unreducedFrac))

.subscribeOn(scheduler)

.doOnNext(result ->
 logBigFractionResult
 (unreducedFrac,
 sBigReducedFraction,
 result, sb))

.map(reducedFraction ->
 reducedFraction
 .multiply
 (sBigReducedFraction));

## Applying Key Operators in the Flux Class to ex3

#### Applying Key Operators in the Flux Class to ex3

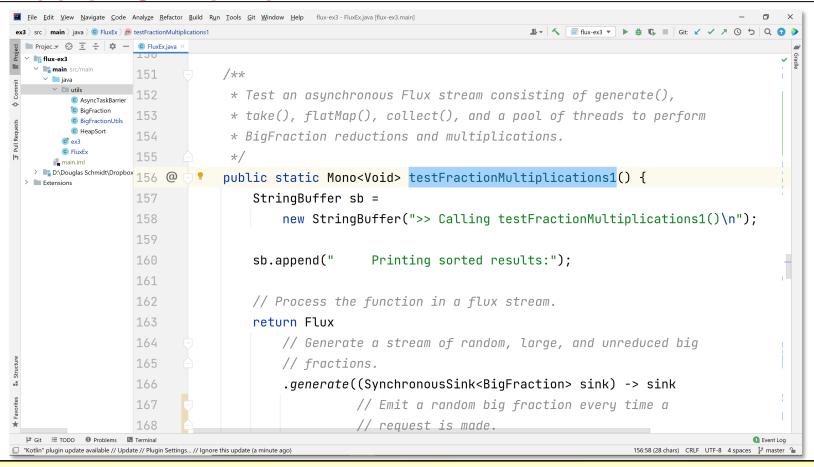

See github.com/douglascraigschmidt/LiveLessons/tree/master/Reactive/flux/ex3

# End of Applying Key Methods in the Flux Class: Case Study ex3 (Part 2)